## Clarivate

# **Cortellis Competitive Intelligence**

# **Competitive Intelligence Matrix**

Competitive Intelligence Matrixは、医薬品開発全体像をインタラクティブに可視化する分析ツールです。競合情報全体を様々 な観点から把握するのに役立ちます。ここでは例として開発中または上市済みの嚢胞性線維症治療薬について分析します。

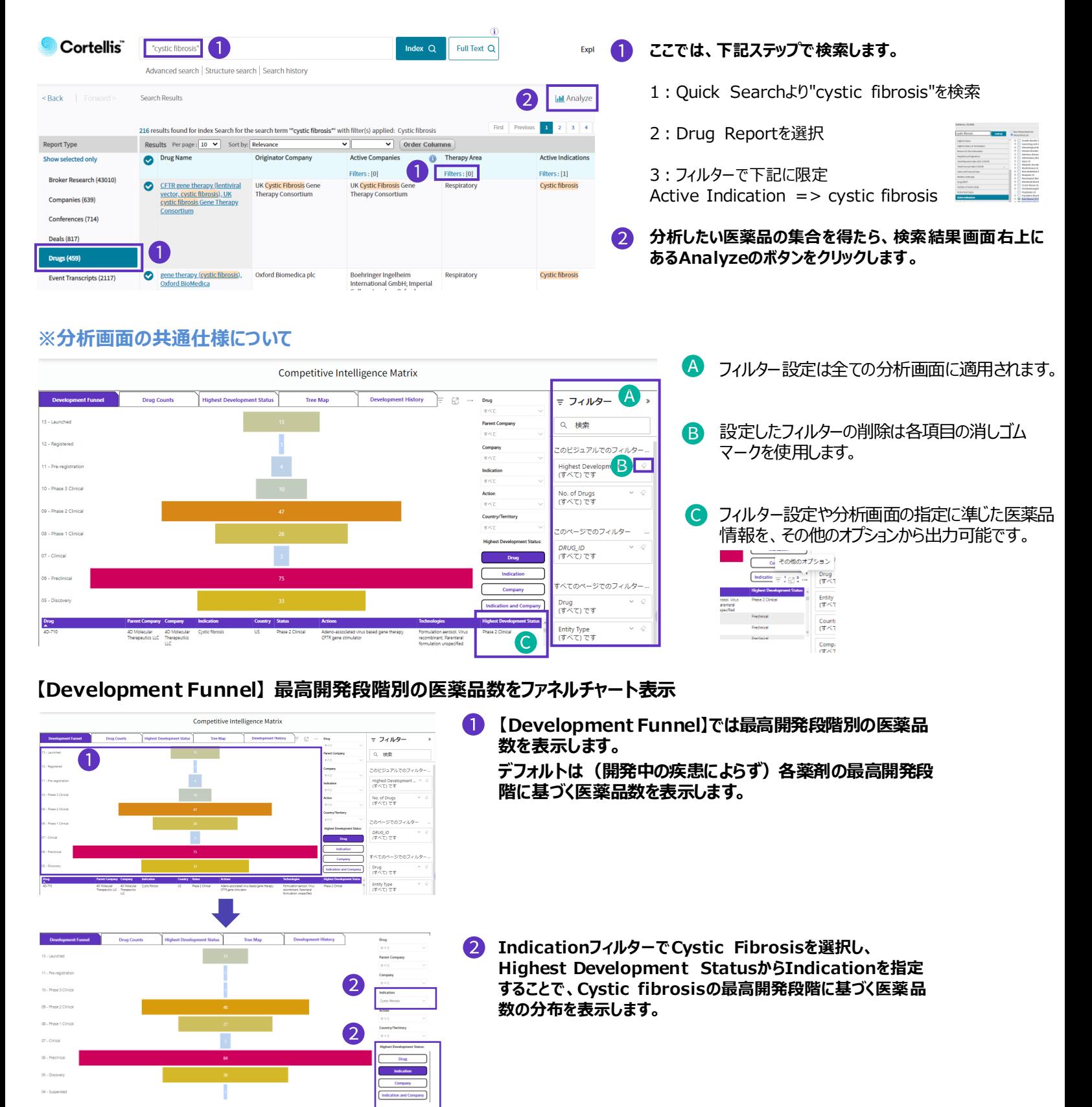

© 2023 Clarivate. Clarivate and its logo, as well as all other trademarks used herein are trademarks of their respective owners and used under license.

### **C**Clarivate

#### **【Drug Counts】 マトリックス分析**

**※cystic fibrosisを対象に開発中もしくは既に発売されている医薬品を対象に分析**

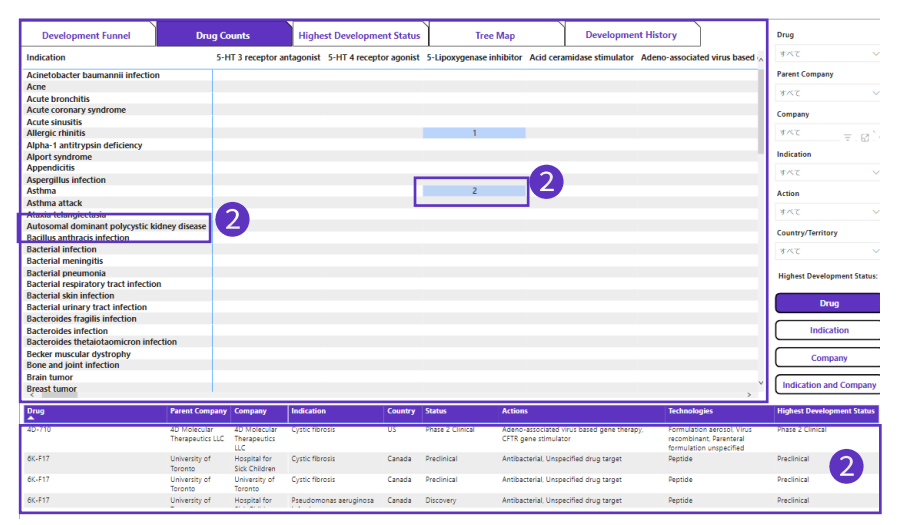

**Drug Countsではcystic fibrosisを含む疾患を対象に開 発中もしくは既に発売されている医薬品について、疾患(Y 軸)と作用機序(X軸)の各組み合わせでDrug数を表 示しています。**

**ク**マトリックス内で疾患や医薬品数をクリックすると、該当範囲に **準じて画面下部の医薬品情報の表示が切り替わります。**

**※その他のオプションから出力可能な医薬品情報も上記の設定 に準じて変動します。**

![](_page_1_Picture_158.jpeg)

#### **【Highest Development Status】 マトリックス分析 ※cystic fibrosisを対象に開発中もしくは既に発売されている医薬品を対象に分析**

![](_page_1_Figure_9.jpeg)

**【Highest Development Status】ではMOA別 で疾患における最高開発段階を各セルに表示します。**

**マトリックス内で疾患やPhaseのセルをクリックすると、 該当範囲に準じて画面下部の医薬品情報の表示が 切り替わります。**

#### **【Tree Map】 疾患、MOA別で医薬品数分布を表示 ※cystic fibrosisを対象に開発中もしくは既に発売されている医薬品を対象に分析**

**数の分布をMAP形式にて表示します。**

![](_page_1_Figure_13.jpeg)

**Action(上段)と疾患(下段)のMAP分析は 連動しており、各MAPのセルを選択するともう一 方のグラフも表示が変化します。**

### Clarivate

#### **【Development History】 特定医薬品の開発のタイムライン ※cystic fibrosisを対象に開発中もしくは既に発売されている医薬品を対象に分析**

![](_page_2_Picture_104.jpeg)

#### **その他の分析機能へのアクセス方法**

![](_page_2_Picture_105.jpeg)